### **USE R REPOR T** PHOTOGRAPHI C

# **Kodak** DC210 **Digital Camera**

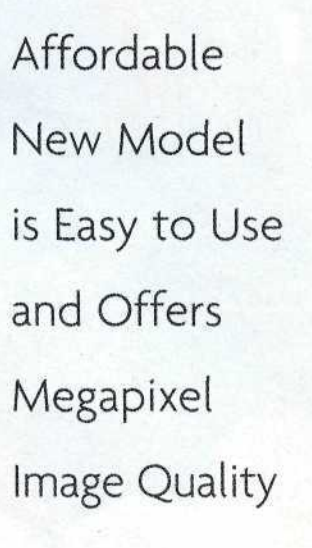

By Jack<br>
offers a unique combination of features and value.<br>
It's as easy to use as a simple point-and-shoot<br>
model, while offering a host of additional capabilities and odak's new DC210 digital camera offers a unique combination of features and value. It's as easy to use as a simple point-and-shoot megapixel resolution.

Kodak d

When digital cameras first came on the scene, you had the choice of either an affordable low-resolution or an expensive high-resolution camera. The DC210 has changed that: With an estimated retail price of \$899 and megapixel image quality, this camera now brings high-resolution digital images within the reach of most photographers.

The new DC210 features a sharp 2X zoom lens and a 1152x864-pixel progressive-scan image sensor which can deliver impressive 5x7-inch photo-realistic output. For applications that don't require full resolution (like uploading images to your web page), you can also select VGA resolution pictures.

## USER-FRIENDLY DESIGN

At first glance, the compact DC210 resembles many of today's 35mm point-and-shoot cameras (as distinguished

### **By Jack & Sue Drafahl**

DC 210 ZOOM

from the binocular-style design of Kodak's earlier DC50 and DC120 digital cameras). It fits in your hand nicely and is easy to use. A lot of thought went into this camera, which makes it very user friendly. We didn't even need the instruction sheet to learn how to use it.

AMEGA

The camera is loaded with features and to show you all of them would take a lot more space than we have at this time. So, we decided to take you through a typical shooting session.

First we inserted the PCMCIA-ATA compatible flash card into the slot on the left side of the camera (the camera ships with a 4 MB card that stores as many as 60 pictures; 2 MB and 10 MB cards are also available separately). Depressing the green button on the top powered up the camera's four AA batteries, and a green light to the left of viewfmder indicated that the camera was ready.

Once we rotated the large dial on the camera back to the "Preferences" selection, we were able to set the resolution of the image, the quality of image compression, the type of image compression, the time, LCD display brightness, and type of video output (NTSC or PAL). *(Continued on page 76)*

# **(Continued from page 45)** By turning the same dial to the

"Capture" position, we were ready to capture some digital images.

We looked through the camera's conventional-looking viewfmder and composed our first image. When we depressed the large shutter release button on the top of the camera, a full-color image was displayed on the LCD screen on the back. In a few seconds the image disappeared indicating that it had been saved, so we were now ready for the next shot.

# **CLOSE FOCUSING CAPABILITY**

We pressed the zoom toggle on the back of the camera and the 29—58mm lens zoomed to a new position for our next photo. Depressing the close-up button on the top of the camera allowed us to focus on subjects as close as eight inches. This time we pushed the center button next to the LCD viewer and a through-the-lens video preview allowed us to compose the close-up picture so there would be no parallax problem.

After taking a few more shots at the high-resolution setting, we turned the dial on the back to "Preview." This mode enabled us to scroll back and forth through the images and delete those that we did not want. By inserting the serial cable into the side port of the camera and connecting the other end to our computer, we were

able to download the images with the Kodak software driver. We then sent 5x7-inch images out to a 1420 dpi inkjet printer and we had great photos instantly.

# IMAGE-EDITING SOFTWARE INCLUDED

Designed for both home use and commercial applications, the DC210 comes complete with an assortment of easy-to-use software, including Kodak Digital Science picture easy 2.0 that enables even novice computer users to make basic image manipulations. These include rotating, zooming, cropping and adjusting brightness and contrast. This basic program also enables you to e-mail picture postcards and print your pictures.

To enable users to accomplish more advanced imageediting functions, the DC210 also ships with Adobe PhotoDeluxe 2.0. Based on Adobe's Photoshop software a world standard for professional digital photo editing— PhotoDeluxe combines a host of creative capabilities with a simplified user interface.

The DC210 also includes Adobe PageMill 2.0, an intuitive application that enables you to create great-76 PHOTOGRAPHIC | MAY 1998

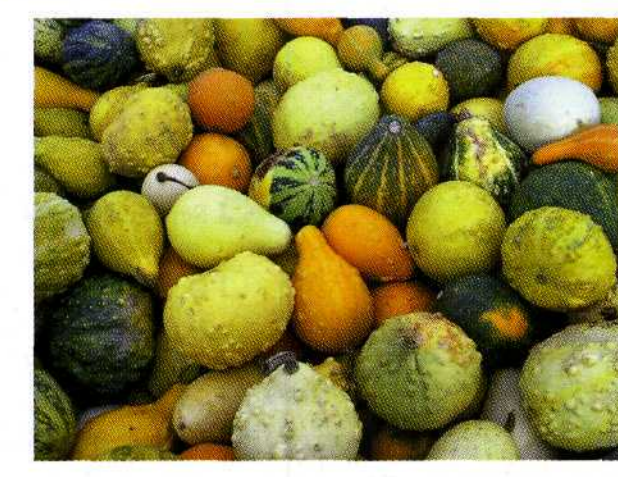

looking Web pages without any knowledge of of HTML complexities. The complete DC210 package includes the camera with

the removable 4 MB Kodak picture card, a CD containing the aforementioned software, a camera bag, batteries, and a serial cable for Windows platforms. An optional Macintosh connection kit includes a serial cable and Maccompatible versions of the Adobe software. Additional optional accessories include an AC adapter and extra Kodak picture cards.

For more information, contact Eastman Kodak Co., 343 State St., Rochester, NY 14650; 800/235-6325; on the Internet www.kodak.com.

**Kodak's DC210 digital camera features a 2X zoom lens that focuses as close as eight inches. The camera produces vivid 5x7-inch output, thanks to its 1152x864-pixel progressive scan image sensor. You can also select VGA resolution for applications like web pages that don't require full image quality.**

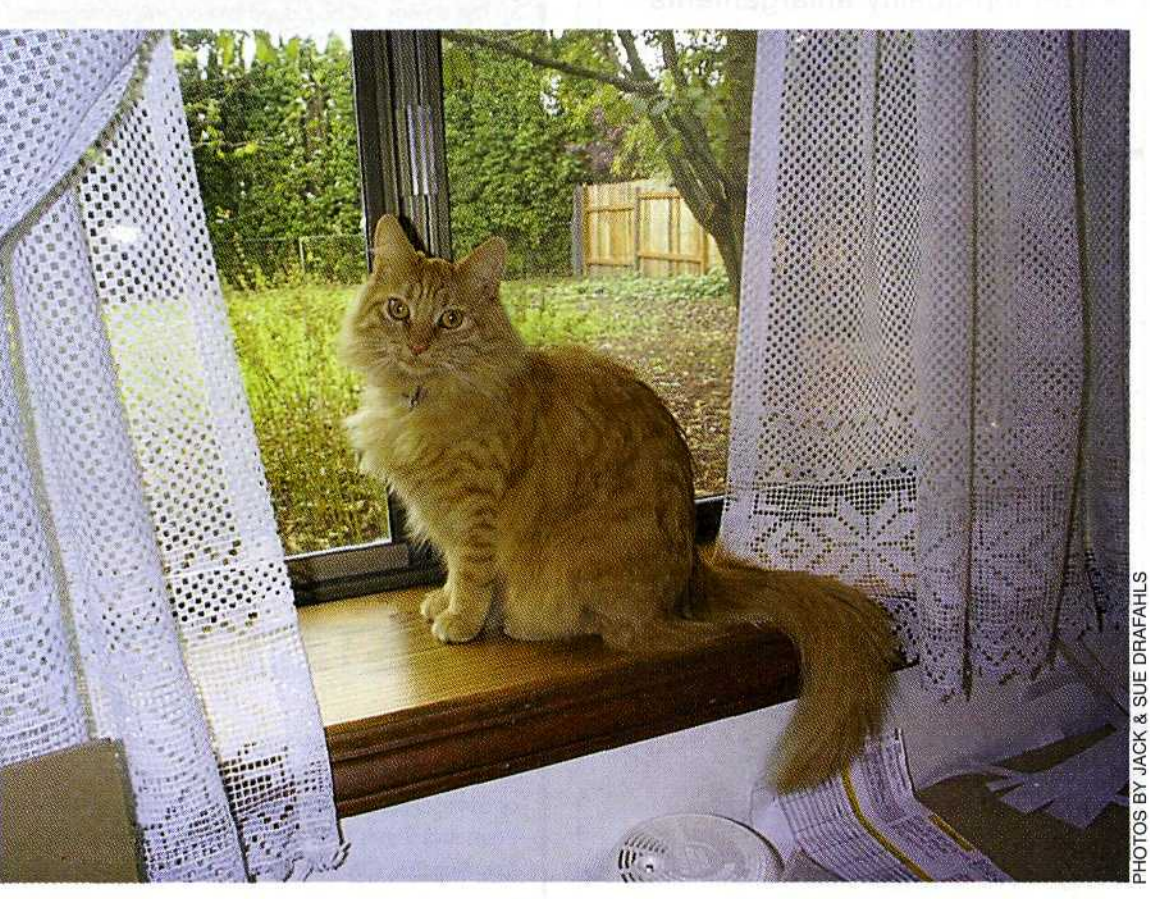

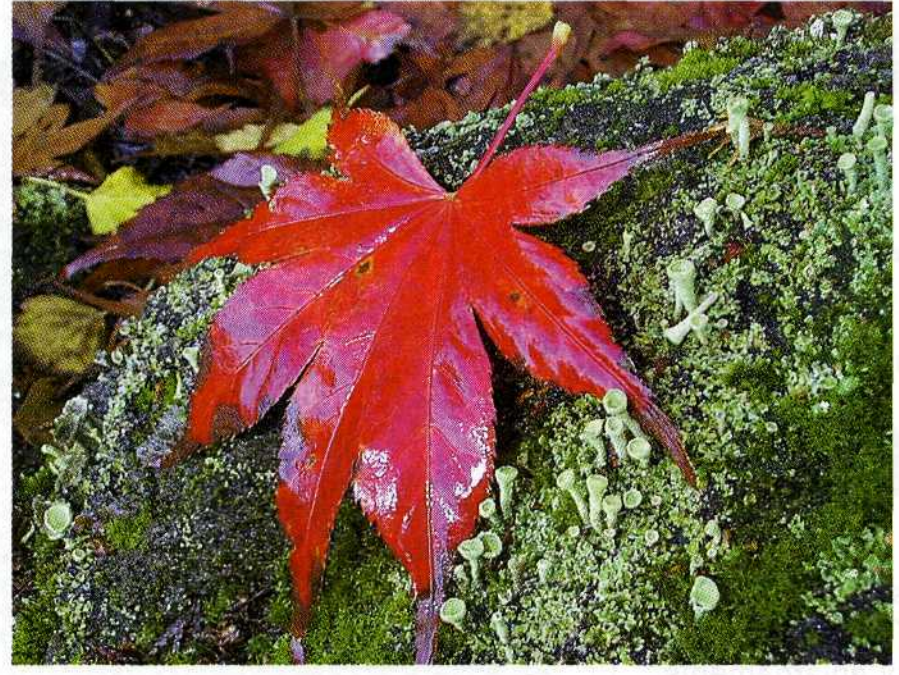